# **QGIS Application - Bug report #13366**

**Crash when adding new field, changing its value and deleting the same field without save**

*2015-09-15 04:49 PM - Pedro Venâncio*

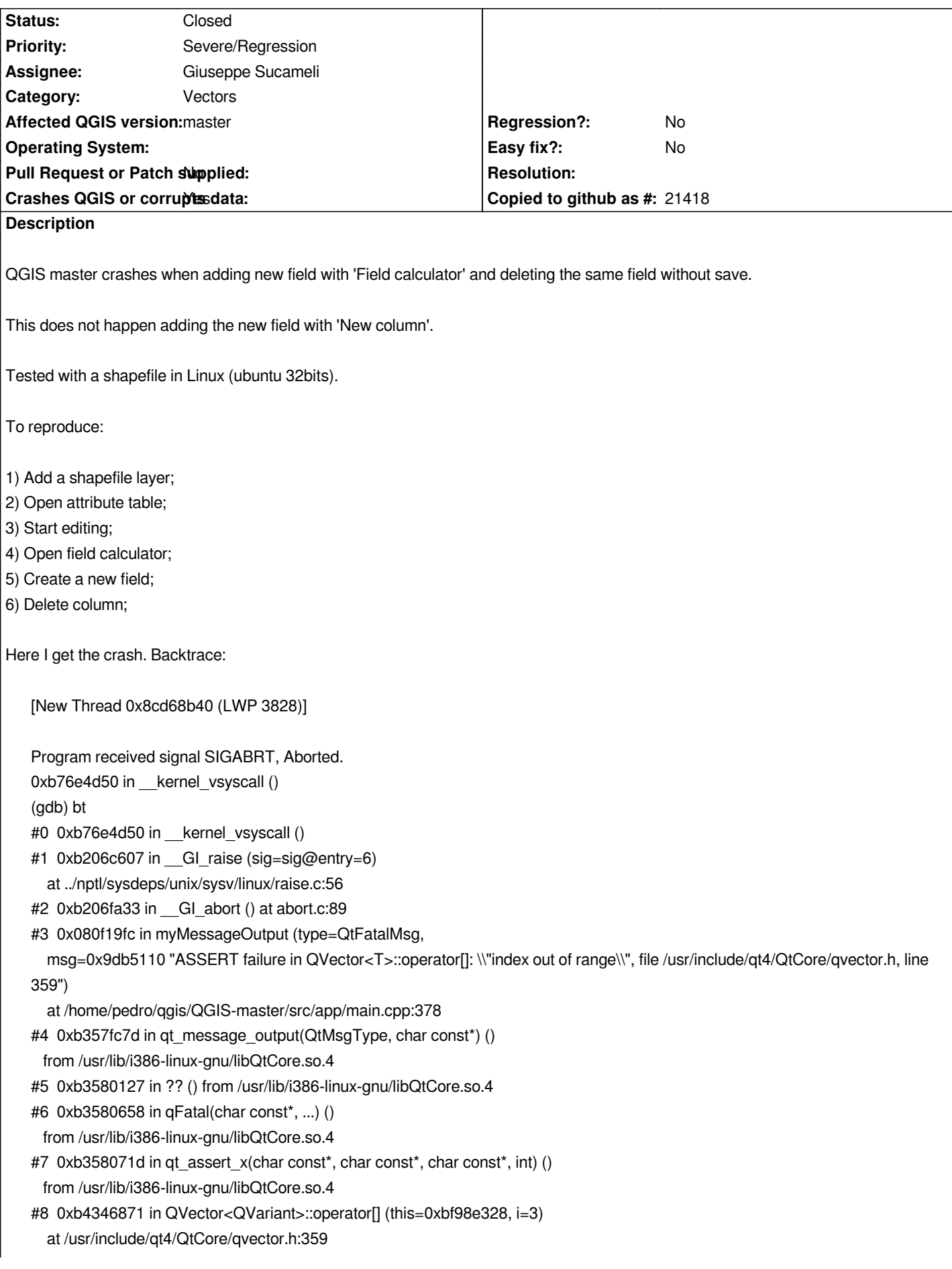

*#9 0xb45bd514 in QgsVectorLayerFeatureIterator::updateChangedAttributes ( this=0xd176040, f=...) at /home/pedro/qgis/QGIS-master/src/core/qgsvectorlayerfeatureiterator.cpp:798 #10 0xb45baee6 in QgsVectorLayerFeatureIterator::fetchFeature (this=0xd176040, f=...) at /home/pedro/qgis/QGIS-master/src/core/qgsvectorlayerfeatureiterator.cpp:235 #11 0xb446968d in QgsAbstractFeatureIterator::nextFeature (this=0xd176040, f=...) at /home/pedro/qgis/QGIS-master/src/core/qgsfeatureiterator.cpp:51 #12 0xb3d74ac4 in QgsFeatureIterator::nextFeature (this=0xbf98e3f8, f=...) at /home/pedro/qgis/QGIS-master/src/gui/../core/qgsfeatureiterator.h:196 #13 0xb3e08c7e in QgsAttributeTableModel::loadLayer (this=0x9a64708) at /home/pedro/qgis/QGIS-master/src/gui/attributetable/qgsattributetablemodel.cpp:367 #14 0xb3fc1689 in QgsAttributeTableModel::qt\_static\_metacall (\_o=0x9a64708, \_c=QMetaObject::InvokeMetaMethod, \_id=3, \_a=0xbf98e4f8) at /home/pedro/qgis/QGIS-master/build-master/src/gui/attributetable/moc\_qgsattributetablemodel.cxx:73 #15 0xb36b20f7 in QMetaObject::activate(QObject\*, QMetaObject const\*, int, void\*\*) () from /usr/lib/i386-linux-gnu/libQtCore.so.4 #16 0xb4752311 in QgsVectorLayerCache::invalidated (this=0x9c76da8) at /home/pedro/qgis/QGIS-master/build-master/src/core/moc\_qgsvectorlayercache.cxx:168 #17 0xb45b016f in QgsVectorLayerCache::invalidate (this=0x9c76da8) at /home/pedro/qgis/QGIS-master/src/core/qgsvectorlayercache.cpp:266 #18 0xb475201b in QgsVectorLayerCache::qt\_static\_metacall (\_o=0x9c76da8, \_c=QMetaObject::InvokeMetaMethod, \_id=13, \_a=0xbf98e618) at /home/pedro/qgis/QGIS-master/build-master/src/core/moc\_qgsvectorlayercache.cxx:87 #19 0xb36b20f7 in QMetaObject::activate(QObject\*, QMetaObject const\*, int, void\*\*) () from /usr/lib/i386-linux-gnu/libQtCore.so.4 #20 0xb4750683 in QgsVectorLayer::updatedFields (this=0xb405cb0) at /home/pedro/qgis/QGIS-master/build-master/src/core/moc\_qgsvectorlayer.cxx:369 #21 0xb45a1d21 in QgsVectorLayer::updateFields (this=0xb405cb0) at /home/pedro/qgis/QGIS-master/src/core/qgsvectorlayer.cpp:2977 #22 0xb45b467c in QgsVectorLayerEditBuffer::updateLayerFields (this=0xb2f9178) ---Type <return> to continue, or q <return> to quit-- at /home/pedro/qgis/QGIS-master/src/core/qgsvectorlayereditbuffer.cpp:631 #23 0xb45cadde in QgsVectorLayerUndoCommandDeleteAttribute::redo ( this=0xd282b80) at /home/pedro/qgis/QGIS-master/src/core/qgsvectorlayerundocommand.cpp:420 #24 0xb328bed5 in QUndoStack::push(QUndoCommand\*) () from /usr/lib/i386-linux-gnu/libQtGui.so.4 #25 0xb45b2355 in QgsVectorLayerEditBuffer::deleteAttribute (this=0xb2f9178, index=3) at /home/pedro/qgis/QGIS-master/src/core/qgsvectorlayereditbuffer.cpp:250 #26 0xb459ecae in QgsVectorLayer::deleteAttribute (this=0xb405cb0, index=3) at /home/pedro/qgis/QGIS-master/src/core/qgsvectorlayer.cpp:2239 #27 0xb459edbe in QgsVectorLayer::deleteAttributes (this=0xb405cb0, attrs=...) at /home/pedro/qgis/QGIS-master/src/core/qgsvectorlayer.cpp:2253 #28 0x08194842 in QgsAttributeTableDialog::on\_mRemoveAttribute\_clicked ( this=0x9257000) at /home/pedro/qgis/QGIS-master/src/app/qgsattributetabledialog.cpp:720 #29 0x08496193 in QgsAttributeTableDialog::qt\_static\_metacall (\_o=0x9257000, \_c=QMetaObject::InvokeMetaMethod, \_id=13, \_a=0xbf98ea18) at /home/pedro/qgis/QGIS-master/build-master/src/app/moc\_qgsattributetabledialog.cxx:132 #30 0x084965ea in QgsAttributeTableDialog::qt\_metacall (this=0x9257000, \_c=QMetaObject::InvokeMetaMethod, \_id=13, \_a=0xbf98ea18) at /home/pedro/qgis/QGIS-master/build-master/src/app/moc\_qgsattributetabledialog.cxx:194 #31 0xb36a3e85 in QMetaObject::metacall(QObject\*, QMetaObject::Call, int, void\*\*) () from /usr/lib/i386-linux-gnu/libQtCore.so.4*

*#32 0xb36b240d in QMetaObject::activate(QObject\*, QMetaObject const\*, int, void\*\*) () from /usr/lib/i386-linux-gnu/libQtCore.so.4 #33 0xb32a626d in QAbstractButton::clicked(bool) () from /usr/lib/i386-linux-gnu/libQtGui.so.4 #34 0xb2fc0c21 in ?? () from /usr/lib/i386-linux-gnu/libQtGui.so.4 #35 0xb2fc1fa7 in ?? () from /usr/lib/i386-linux-gnu/libQtGui.so.4 #36 0xb2fc20ae in QAbstractButton::mouseReleaseEvent(QMouseEvent\*) () from /usr/lib/i386-linux-gnu/libQtGui.so.4 #37 0xb3093977 in QToolButton::mouseReleaseEvent(QMouseEvent\*) () from /usr/lib/i386-linux-gnu/libQtGui.so.4 #38 0xb2c0340a in QWidget::event(QEvent\*) () from /usr/lib/i386-linux-gnu/libQtGui.so.4 #39 0xb2fc30b2 in QAbstractButton::event(QEvent\*) () from /usr/lib/i386-linux-gnu/libQtGui.so.4 #40 0xb3093a64 in QToolButton::event(QEvent\*) () from /usr/lib/i386-linux-gnu/libQtGui.so.4 #41 0xb2ba97f4 in QApplicationPrivate::notify\_helper(QObject\*, QEvent\*) () from /usr/lib/i386-linux-gnu/libQtGui.so.4 #42 0xb2bb1ea0 in QApplication::notify(QObject\*, QEvent\*) () from /usr/lib/i386-linux-gnu/libQtGui.so.4 #43 0xb43cc359 in QgsApplication::notify (this=0xbf98f6c4, receiver=0xb3cb6e8, event=0xbf98ef14) at /home/pedro/qgis/QGIS-master/src/core/qgsapplication.cpp:255 #44 0xb369ce4a in QCoreApplication::notifyInternal(QObject\*, QEvent\*) () from /usr/lib/i386-linux-gnu/libQtCore.so.4 #45 0xb2bafb53 in QApplicationPrivate::sendMouseEvent(QWidget\*, QMouseEvent\*, QWidget\*, QWidget\*, QWidget\*\*, QPointer<QWidget>&, bool) () from /usr/lib/i386-linux-gnu/libQtGui.so.4 #46 0xb2c337a8 in ?? () from /usr/lib/i386-linux-gnu/libQtGui.so.4 ---Type <return> to continue, or q <return> to quit--- #47 0xb2c32ef5 in QApplication::x11ProcessEvent(\_XEvent\*) () from /usr/lib/i386-linux-gnu/libQtGui.so.4 #48 0xb2c5e554 in ?? () from /usr/lib/i386-linux-gnu/libQtGui.so.4 #49 0xb1ab01e3 in g\_main\_context\_dispatch () from /lib/i386-linux-gnu/libglib-2.0.so.0 #50 0xb1ab0468 in ?? () from /lib/i386-linux-gnu/libglib-2.0.so.0 #51 0xb1ab0528 in g\_main\_context\_iteration () from /lib/i386-linux-gnu/libglib-2.0.so.0 #52 0xb36cc95f in QEventDispatcherGlib::processEvents(QFlags<QEventLoop::ProcessEventsFlag>) () from /usr/lib/i386-linux-gnu/libQtCore.so.4 #53 0xb2c5e60e in ?? () from /usr/lib/i386-linux-gnu/libQtGui.so.4 #54 0xb369b823 in QEventLoop::processEvents(QFlags<QEventLoop::ProcessEventsFlag>) () from /usr/lib/i386-linux-gnu/libQtCore.so.4 #55 0xb369bb49 in QEventLoop::exec(QFlags<QEventLoop::ProcessEventsFlag>) () from /usr/lib/i386-linux-gnu/libQtCore.so.4 #56 0xb36a18fe in QCoreApplication::exec() () from /usr/lib/i386-linux-gnu/libQtCore.so.4 #57 0xb2ba7a24 in QApplication::exec() () from /usr/lib/i386-linux-gnu/libQtGui.so.4 #58 0x080f5b18 in main (argc=1, argv=0xbf98f964) at /home/pedro/qgis/QGIS-master/src/app/main.cpp:1212 (gdb) continue* 

*[Thread 0x8cd68b40 (LWP 3828) exited] [Thread 0x922d6b40 (LWP 3774) exited]*

*Program terminated with signal SIGABRT, Aborted. The program no longer exists. (gdb)*

#### **Associated revisions**

# **Revision ce626406 - 2015-09-22 01:36 AM - Giuseppe Sucameli**

*fix crash deleting a new column which contains changed values (fix #13366),*

*when a column is deleted just rearrange changed attribute map indexes before calling updateLayerFields on the buffer, otherwise QgsVectorLayerFeatureIterator::updateChangedAttributes will use the changed attribute map with old/wrong indexes*

### **History**

## **#1 - 2015-09-21 01:16 PM - Salvatore Larosa**

*I can confirm the crash (Debian wheezy) and I am getting a similar crash when deleting a virtual field. I am attaching the stacktrace here as it seems affecting the same portion of code.*

*The steps for me are:*

- *open the attribute table*
- *create a virtual field with expression = "other field"*
- *open delete column dialog (from the toolbar of attribute table)*
- *the only selectable column is the new virtual field, select it*
- *ok on dialog*
- *crash*

*Program received signal SIGABRT, Aborted.*

*0x00007fffefb1e165 in raise () from /lib/x86\_64-linux-gnu/libc.so.6*

#### *(gdb) bt*

- *#0 0x00007fffefb1e165 in raise () from /lib/x86\_64-linux-gnu/libc.so.6*
- *#1 0x00007fffefb213e0 in abort () from /lib/x86\_64-linux-gnu/libc.so.6*
- *#2 0x00000000004daa58 in myMessageOutput (type=QtFatalMsg, msg=*

 *0x6040f58 "ASSERT failure in QVector<T>::remove: \\"index out of range\\", file /usr/include/qt4/QtCore/qvector.h, line 375") at /home/sam/pacchetti\_gis/QGIS/src/app/main.cpp:378*

- *#3 0x00007ffff2a9e630 in qt\_message\_output(QtMsgType, char const\*) () from /usr/lib/x86\_64-linux-gnu/libQtCore.so.4*
- *#4 0x00007ffff2a9ea98 in ?? () from /usr/lib/x86\_64-linux-gnu/libQtCore.so.4*
- *#5 0x00007ffff2a9ec24 in qFatal(char const\*, ...) () from /usr/lib/x86\_64-linux-gnu/libQtCore.so.4*
- *#6 0x00007ffff3ead1dc in QVector<QVariant>::remove (this=0x7fffffffb7f0, i=2) at /usr/include/qt4/QtCore/qvector.h:375*
- *#7 0x00007ffff3ea8abc in QgsAttributeForm::onAttributeDeleted (this=0x5cd9ad0, idx=2)*
	- *at /home/sam/pacchetti\_gis/QGIS/src/gui/qgsattributeform.cpp:295*
- *#8 0x00007ffff3ff48d1 in QgsAttributeForm::qt\_static\_metacall (\_o=0x5cd9ad0, \_c=QMetaObject::InvokeMetaMethod, \_id=12, \_a=0x7fffffffb9d0)*
- *at /home/sam/pacchetti\_gis/QGIS/build-master/src/gui/moc\_qgsattributeform.cxx:87*
- *#9 0x00007ffff2bb954f in QMetaObject::activate(QObject\*, QMetaObject const\*, int, void\*\*) () from /usr/lib/x86\_64-linux-gnu/libQtCore.so.4*
- *#10 0x00007ffff4b3f240 in QgsVectorLayer::attributeDeleted (this=0x5a51640, \_t1=2)*
	- *at /home/sam/pacchetti\_gis/QGIS/build-master/src/core/moc\_qgsvectorlayer.cxx:343*
- *#11 0x00007ffff494b0d1 in QgsVectorLayer::removeExpressionField (this=0x5a51640, index=2)*
- *at /home/sam/pacchetti\_gis/QGIS/src/core/qgsvectorlayer.cpp:2941*
- *#12 0x00007ffff4947e99 in QgsVectorLayer::deleteAttribute (this=0x5a51640, index=2) at*
- */home/sam/pacchetti\_gis/QGIS/src/core/qgsvectorlayer.cpp:2232*
- *#13 0x00007ffff4948014 in QgsVectorLayer::deleteAttributes (this=0x5a51640, attrs=...)*
- *at /home/sam/pacchetti\_gis/QGIS/src/core/qgsvectorlayer.cpp:2253*
- *#14 0x0000000000591e99 in QgsAttributeTableDialog::on\_mRemoveAttribute\_clicked (this=0x5a265e0) at /home/sam/pacchetti\_gis/QGIS/src/app/qgsattributetabledialog.cpp:725*
- *#15 0x00000000008eb36c in QgsAttributeTableDialog::qt\_static\_metacall (\_o=0x5a265e0, \_c=QMetaObject::InvokeMetaMethod, \_id=13, \_a=0x7fffffffbec0)*
- *at /home/sam/pacchetti\_gis/QGIS/build-master/src/app/moc\_qgsattributetabledialog.cxx:133*
- *#16 0x00000000008eb84a in QgsAttributeTableDialog::qt\_metacall (this=0x5a265e0, \_c=QMetaObject::InvokeMetaMethod, \_id=13,*
- *\_a=0x7fffffffbec0)*
	- *at /home/sam/pacchetti\_gis/QGIS/build-master/src/app/moc\_qgsattributetabledialog.cxx:195*
- *#17 0x00007ffff2bb9713 in QMetaObject::activate(QObject\*, QMetaObject const\*, int, void\*\*) () from /usr/lib/x86\_64-linux-gnu/libQtCore.so.4*
- *#18 0x00007ffff25b2f32 in QAbstractButton::clicked(bool) () from /usr/lib/x86\_64-linux-gnu/libQtGui.so.4*

#### **#2 - 2015-09-21 04:35 PM - Giuseppe Sucameli**

*- Assignee set to Giuseppe Sucameli*

- *Status changed from Open to In Progress*
- *Category changed from Field calculator to Vectors*

- Subject changed from Crash when adding new field and deleting the same field without save to Crash when adding new field, changing its value and *deleting the same field without save*

*Even reproducible using "New column", just changing any attribute value of the new column before deleting it.*

## **#3 - 2015-09-21 04:49 PM - Giuseppe Sucameli**

*- Status changed from In Progress to Closed*

*Fixed in changeset commit:"ce6264065de0ee4a01f305b411251d65ae54f97f".*

# **#4 - 2015-09-22 12:47 AM - Salvatore Larosa**

*Hi Giuseppe, so you cannot reproduce the crash with a virtual field following the steps reported in my comment?*

*Thank you, the first crash (that reported by Pedro) is fixed.*

#### **#5 - 2015-09-22 12:59 AM - Giuseppe Sucameli**

*I overlooked your comment, you are creating a virtual field... I didn't checked it. Does it still crash with virtual field?*

#### **#6 - 2015-09-22 02:40 AM - Salvatore Larosa**

# **#7 - 2015-09-22 06:29 AM - Tom Chadwin**

*No crash for me on 2.10.1 Win7 x64. Have followed steps here both for normal and virtual field creation, and I've never recreated a crash.*